## hpacucli Cheat Sheet

Cheatography

## by tim (The [IceMan](http://www.cheatography.com/the-iceman-blog/) Blog) via [cheatography.com/1411/cs/782/](http://www.cheatography.com/the-iceman-blog/cheat-sheets/hpacucli)

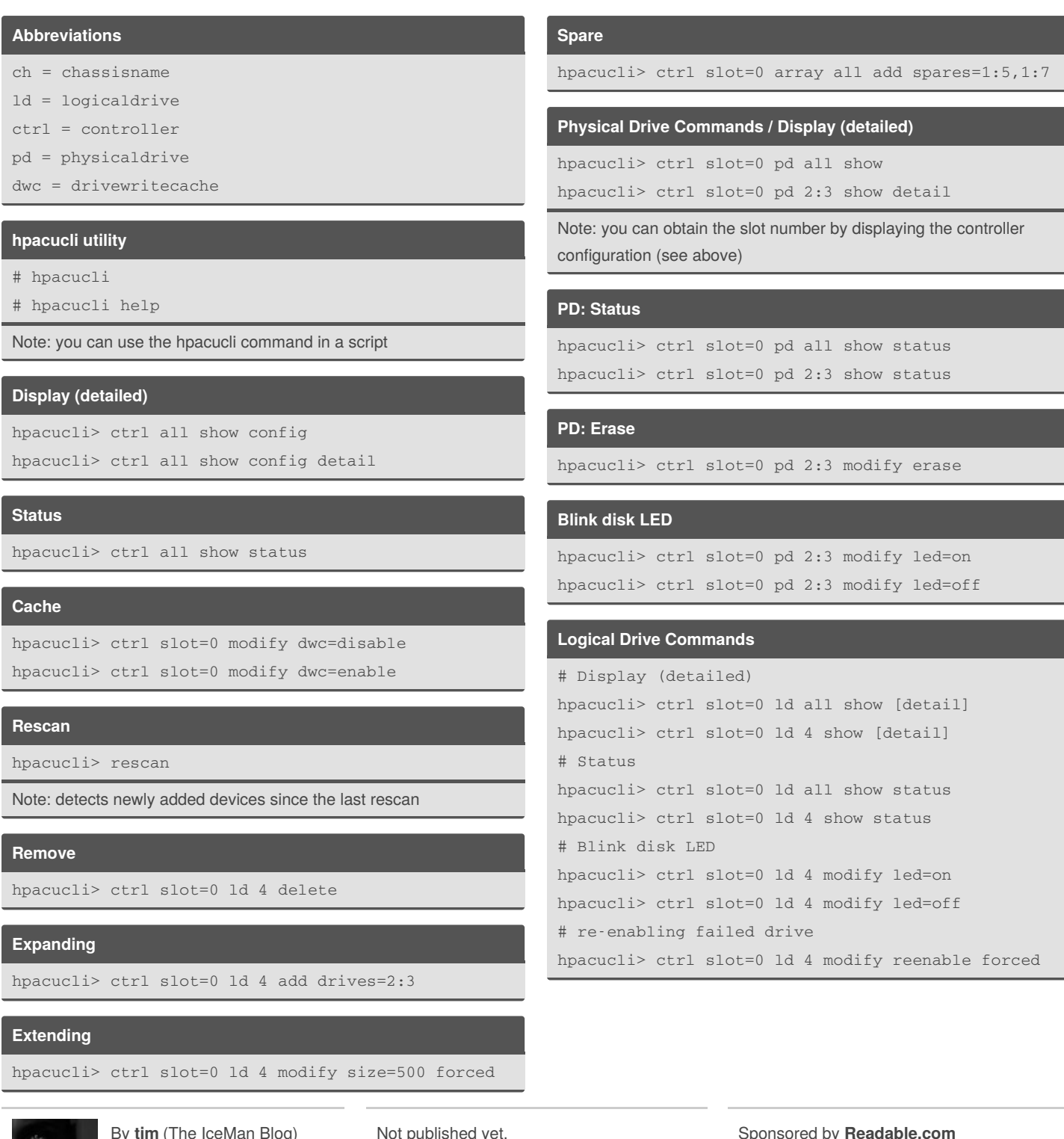

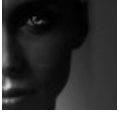

By **tim** (The IceMan Blog) [cheatography.com/the](http://www.cheatography.com/the-iceman-blog/)iceman-blog/ [blog.rabin.io/](https://blog.rabin.io/)

Not published yet. Last updated 10th May, 2016. Page 1 of 2.

Sponsored by **Readable.com** Measure your website readability! <https://readable.com>

## Cheatography

## **Create**

```
# logical drive - one disk
hpacucli> ctrl slot=0 create type=ld drives=1:12
raid=0
# logical drive - mirrored
hpacucli> ctrl slot=0 create type=ld drives=1:‐
13,1:14 size=300 raid=1
# logical drive - raid 5
hpacucli> ctrl slot=0 create type=ld drives=1:13,-
1:14,1:15,1:16,1:17 raid=5
Note:
drives - specific drives, all drives or unassigned
drives
size - size of the logical drive in MB
raid - type of raid 0, 1 , 1+0 and 5
```
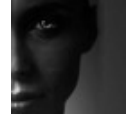

By **tim** (The IceMan Blog) [cheatography.com/the](http://www.cheatography.com/the-iceman-blog/)iceman-blog/ [blog.rabin.io/](https://blog.rabin.io/)

Not published yet. Last updated 10th May, 2016. Page 2 of 2.

Sponsored by **Readable.com** Measure your website readability! <https://readable.com>